# *«Прямая пропорциональность»*

Enter 4

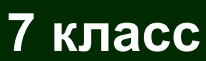

### **LOGO Цели урока :**

❖ **Прямо пропорциональные величины** ❖ **Знакомство с прямой пропорциональностью и коэффициентом прямой пропорциональности;** ❖ **Построение графика прямой пропорциональности.**

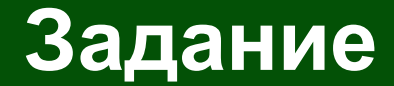

#### **© Найти определения прямо** пропорциональных величин в учебнике, записать данные определения в тетрадь

#### **LOGO Примеры прямой пропорциональности**

**1) S=60t (путь, v=60 км/ч)**

**2) S=40b (площадь прямоугольника со стороной 40 см)**

**3) m=19,3 V (масса бруска золота с плотностью 19,3 г/см<sup>3</sup> )**

**4) C=10n (С – стоимость, n – количество товара по цене 10 рублей)**

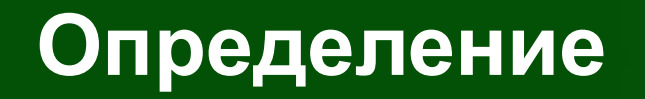

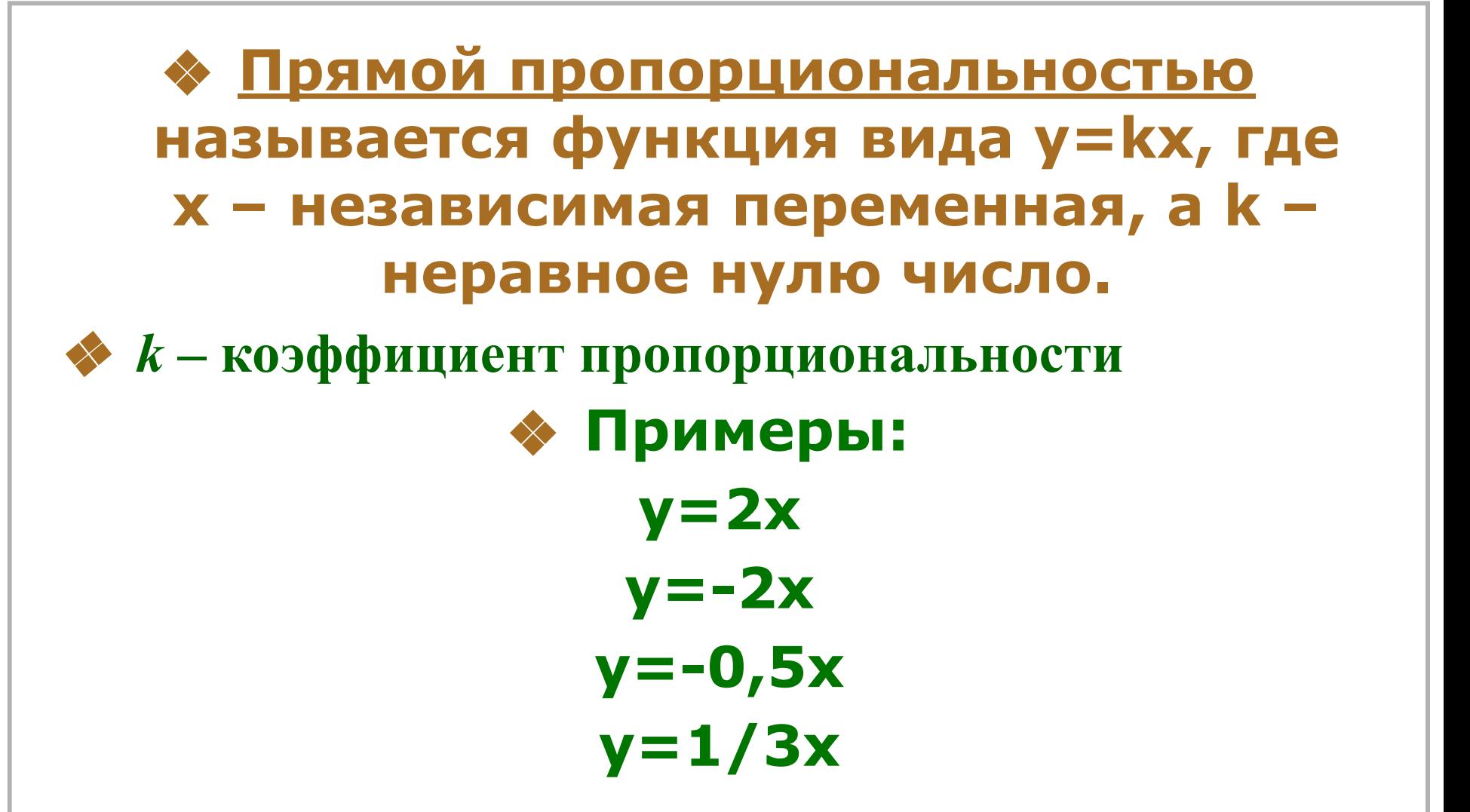

#### No121

#### Один килограмм яблок стоит 70 рублей. Составить формулу вычисления стоимости М кг яблок, заполнить таблицу. Решение Обозначим С - стоимость яблок, тогда формула примет вид: С=70\*М. Заполним таблицу:

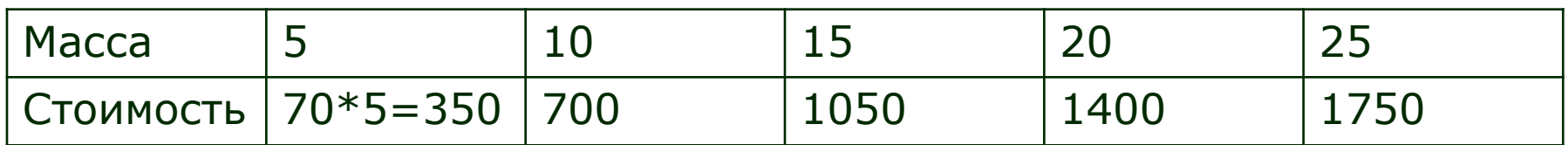

#### **Мº123 Самостоятельно**

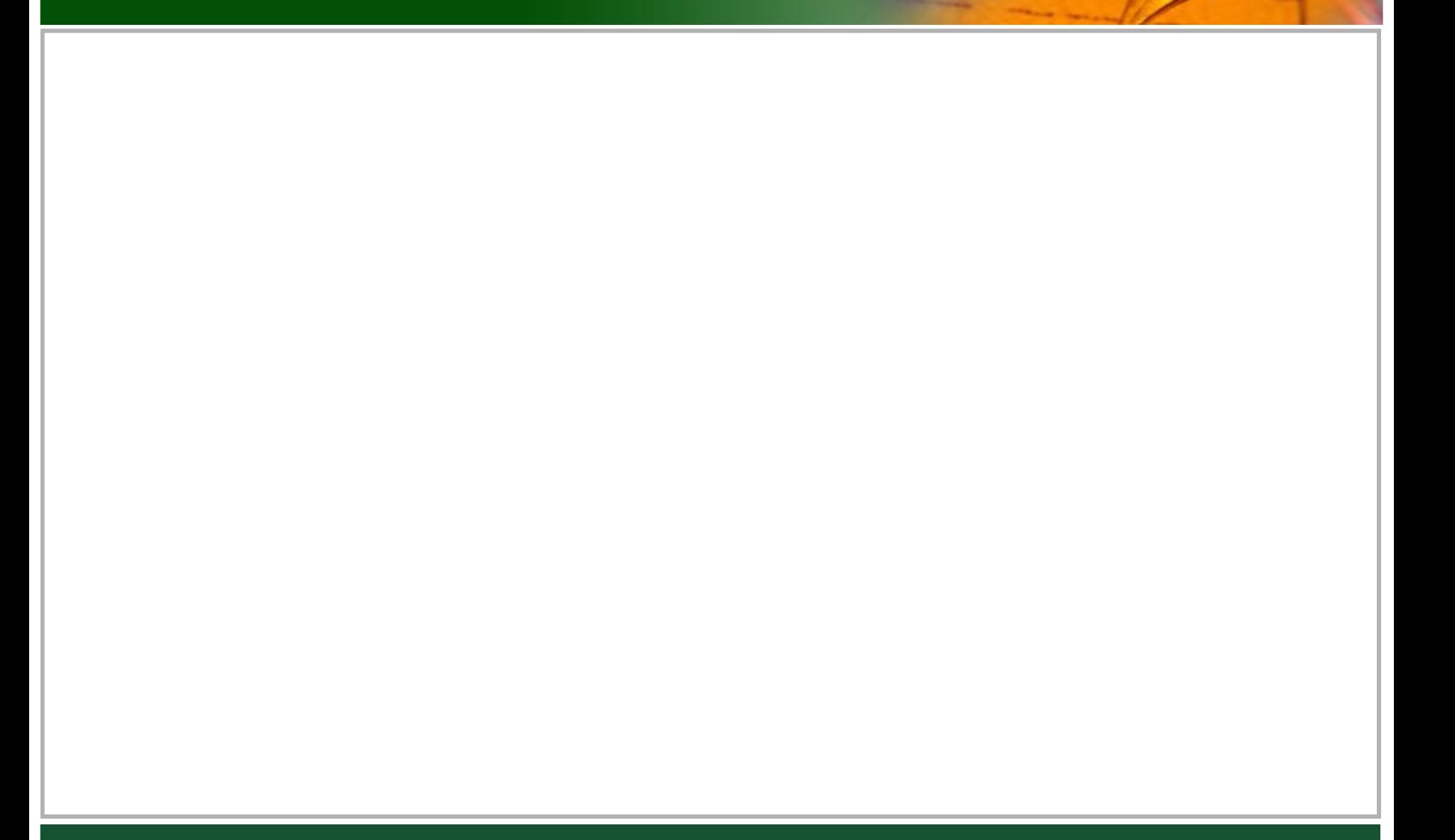

### График функции(пример)

# **\* В прямоугольной системе** координат выполните построение графика функции:  $y=4x$

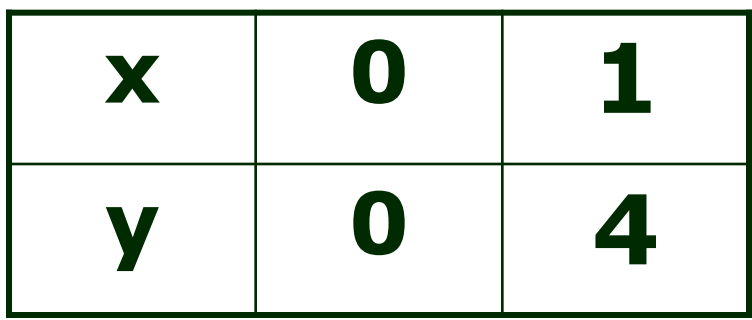

# Графиком функции у=кх является прямая, проходящая через начало координат (0; 0), найдем координаты второй точки для у=4х, возьмем х=1, получим у=4

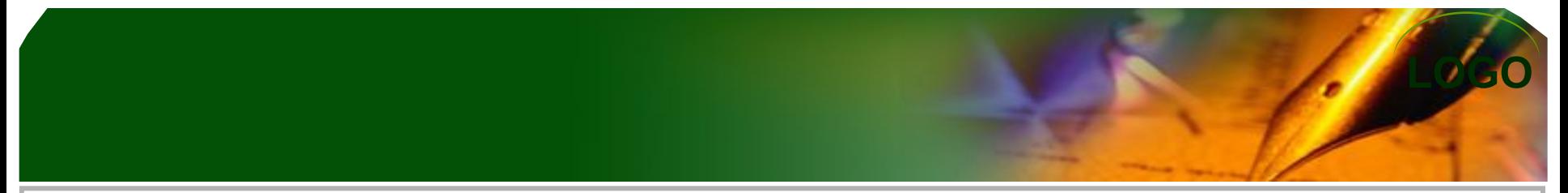

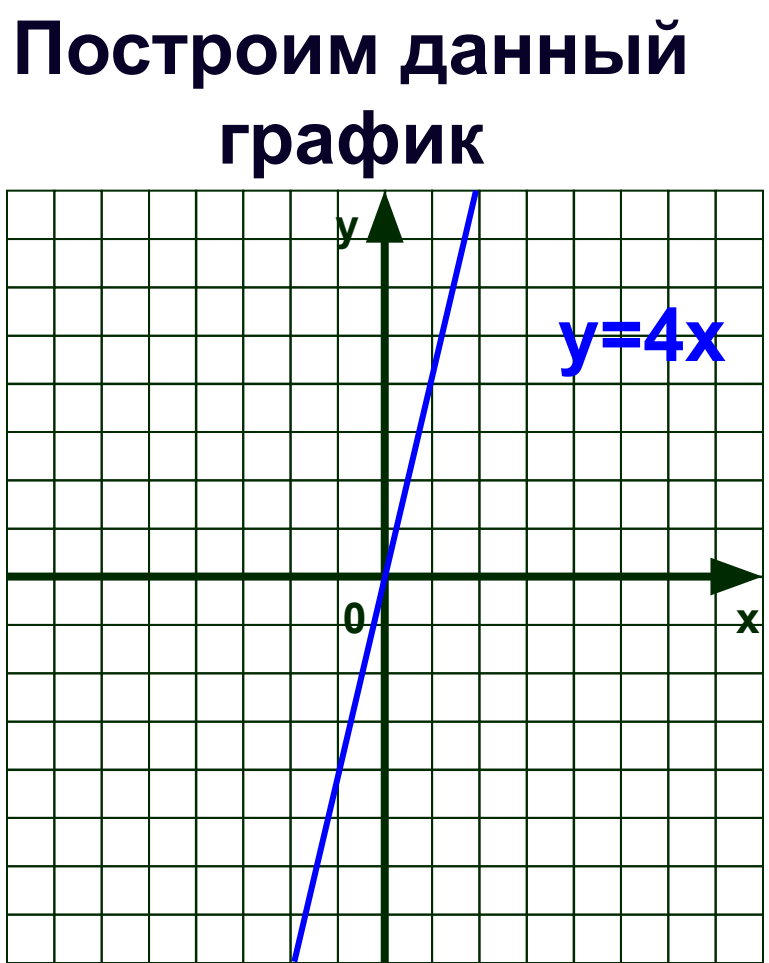

### График функции

# **\* В прямоугольной системе** координат выполните построение графика функции:  $y = x$  $y=-3x$

### График функции

# ◆ ДЗ параграф 2.2. (знать все определения, рассмотреть примеры)

**◈ Выполнить задания в** презентации